# Як аналізувати медичні закупівлі

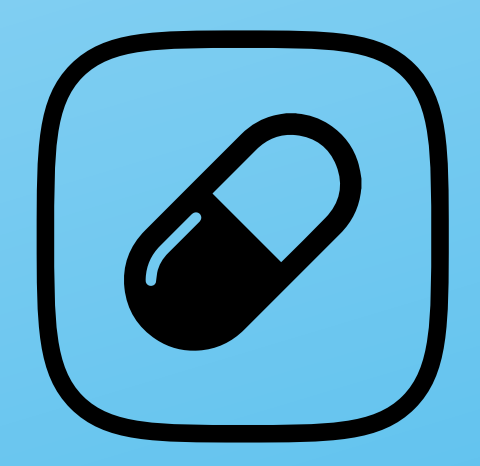

У цьому розділі ми продовжимо розглядати тему публічних закупівель. А саме — детальніше поговоримо про медичні закупівлі, які саме порушення у них найчастіше трапляються, на що звертати увагу, та які дані допоможуть їх виявити.

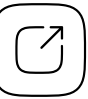

Єдиний державний веб-портал відкритих даних

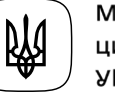

Міністерство цифрової трансформації України

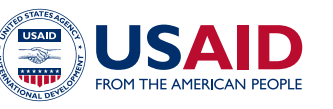

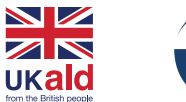

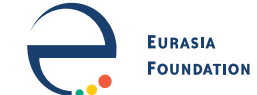

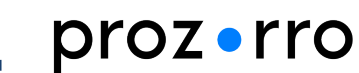

# Зміст 02

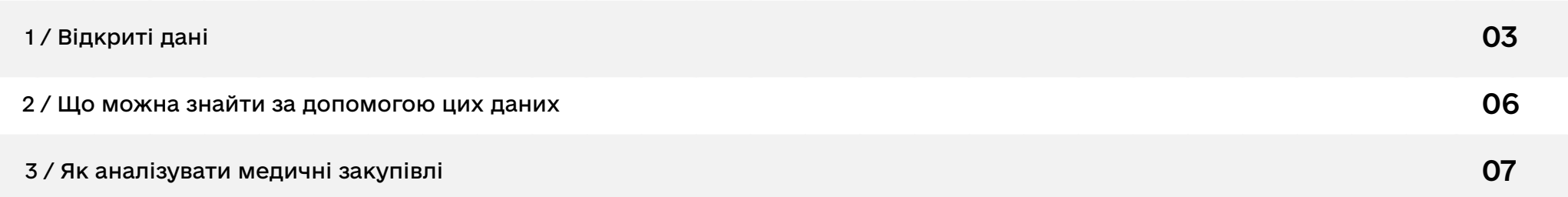

# <span id="page-2-0"></span>1 / Відкриті дані 03

Закупівлі ліків, медичних товарів і обладнання, як і решта державних тендерів в Україні, відбувається через систему [«Prozorro».](https://prozorro.gov.ua) За допомогою системи публічних закупівель ви можете дізнатися, що саме закупила певна лікарня чи медустанова, у кого та за якою ціною. Всі дані системи «Prozorro» відкриті та доступні для використання через АРІ.

● [Відкритий АРІ системи публічних закупівель «Prozorro»](https://prozorro.gov.ua/openprocurement)

Також для аналізу медичних закупівель вам знадобляться дані, які публікує Міністерство охорони здоров'я (МОЗ). Перш за все — це Державний реєстр лікарських засобів. За допомогою нього можна перевірити, чи зареєстрований певний препарат, і знайти його аналоги. А Реєстр оптово-відпускних цін на лікарські засоби допоможе дізнатися, скільки коштують певні препарати.

- [Державний реєстр лікарських засобів](https://data.gov.ua/dataset/8b610f22-e830-4128-8785-d4774e047ae4) України
- [Реєстр оптово-відпускних цін на лікарські засоби](https://data.gov.ua/dataset/e6653ea6-da2f-403c-850b-e625cd746f85)

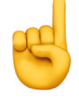

**Зверніть увагу!** Відомості про зареєстровані в Україні медичні препарати також можна шукати у [Державному реєстрі лікарських засобів](http://www.drlz.com.ua/ibp/ddsite.nsf/all/shlist?opendocument). Зокрема, інформація із сайту доступна для завантаження у форматі відкритих даних.

Щоб дізнатися детальну інформацію про компанію або підприємця, з якими був укладений контракт,<br>вам знадобиться Єдиний державний реєстр юридичних осіб. У ньому містяться дані про засновників компаній, дату реєстрації, види економічної діяльності, адреси та контактні дані суб'єктів господарювання, чи не перебувають вони у стані припинення або банкрутства. Відповідальним за публікацію даних є Міністерство юстиції України.

**Зверніть увагу!** На жаль, після початку повномасштабного вторгнення рф Міністерство юстиції обмежило доступ до відкритого реєстру та припинило його публікацію у форматі відкритих даних. Наразі інформацію про компанії та підприємців ви можете отримати лише скориставшись [платним АРІ](https://nais.gov.ua/p/ediniy-derjavniy-reestr-yuridichnih-osib-fizichnih-osib-pidpriemtsiv-ta-gromadskih-formuvan) реєстру чи за допомогою різноманітних аналітичних сервісів — [«Opendatabot»](https://opendatabot.ua), [«YouControl»,](https://youcontrol.com.ua) [«Clarity Project».](https://clarity-project.info)

Також для перевірки учасників державних тендерів вам знадобляться дані, які оприлюднюють Антимонопольний комітет, Державна фіскальна служба та Державна судова адміністрація. За допомогою так званих «чорних списків» АМКУ ви дізнаєтеся, чи має компанія або підприємець трирічну заборону на участь у держзакупівлях за раніше вчинені антиконкурентні дії. Дані про податковий борг розкажуть, чи сумлінно суб'єкт господарювання сплачує податки, а реєстр судових рішень — чи притягали його до відповідальності за різноманітні незаконні дії.

- [Інформація про суб'єктів господарювання, яким органи АМКУ заборонили брати участь](https://data.gov.ua/dataset/2d328664-7603-4a6e-acf2-15afb4e47c15)  [у публічних закупівлях](https://data.gov.ua/dataset/2d328664-7603-4a6e-acf2-15afb4e47c15)
- [Єдиний державний реєстр судових рішень за 2024 рік](https://data.gov.ua/dataset/ediniy-derzhavniy-reestr-sudovih-rishen-za-2024-rik_829)
- [Єдиний державний реєстр судових рішень за 2023 рік](https://data.gov.ua/dataset/ediniy-derzhavniy-reestr-sudovih-rishen-za-2023-rik_826)
- [Єдиний державний реєстр судових рішень за 2022 рік](https://data.gov.ua/dataset/ediniy-derzhavniy-reestr-sudovih-rishen-za-2022-rik_763)
- [Єдиний державний реєстр судових рішень за 2021 рік](https://data.gov.ua/dataset/af3b8bd7-4d50-4837-b3db-2021f4ewe24a4g2)
- $\bullet$  [Єдиний державний реєстр судових рішень за 2020 рік](https://data.gov.ua/dataset/af3b8bd7-4d50-4837-b3db-28545f43169d) $\bullet$
- [Єдиний державний реєстр судових рішень за 2019 рік](https://data.gov.ua/dataset/df12fed5-71db-40c6-835f-a4df93bfce66)
- [Єдиний державний реєстр судових рішень за 2018 рік](https://data.gov.ua/dataset/7db1d5a8-82ae-4acf-9a66-f789d280455b)

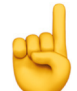

**Зверніть увагу!** Після початку повномасштабного вторгнення рф Державна податкова служба припинила оприлюднювати інформацію про боржників у форматі відкритих даних, а також закрила доступ до своїх електронних сервісів. Тому на цей час перевірити, чи сумлінно компанія або підприємець сплачують податки, за допомогою відкритих джерел, на жаль, неможливо.

## <span id="page-5-0"></span>2 / Що можна знайти за допомогою цих даних

### Замовник закупив дорожчий аналог ліків.

Більшість препаратів від певної хвороби мають у своєму складі одні й ті самі активні речовини, тому завжди можна підібрати дешевший аналог від іншого виробника. Але, досліджуючи медичні закупівлі, можна наштовхнутися на ситуацію, коли медустанова прописала в тендерній документації, що хоче закупити винятково ліки конкретного найменування від певного виробника. Часто ці препарати коштують більше за аналоги — тобто бюджетні гроші можуть використовувати неефективно. Приклад такої історії можна побачити у [розслідуванні](https://dozorro.org/blog/kupi-mene-yaksho-zmozhesh-yak-pereplatiti-za-analog) мережі «Dozorro» про закупівлі лікарень Кіровоградської області.

## Замовник прописав у тендерній документації дискримінаційні вимоги під певного учасника чи виробника.

Найбільш типові «заточки», які можна зустріти, аналізуючи медичні закупівлі, — бюджетна установа вимагає надати гарантійні листи, щоб ліки мали лише певне фасування; або хоче закупити одним лотом препарати різних виробників, і у такий спосіб на тендер можуть податися винятково компанії-посередники.

# <span id="page-6-0"></span>3 / Як аналізувати медичні закупівлі 07

Загалом алгоритм перевірки медичної закупівлі майже не відрізняється від аналізу будь-якого іншого тендеру. Детальніше про цей алгоритм читайте в інструкції [«Як шукати корупцію у публічних закупівлях»](https://toolkit.data.gov.ua/c8/public-procurement.html). А в цьому розділі ми більш поглиблено розберемо, які саме корупційні «заточки» слід шукати під час перевірки медичних тендерів.

#### Знайдіть закупівлю у системі [«Prozorro»](https://prozorro.gov.ua/)

Для цього ви можете ввести ваш запит у пошуковому полі порталу або ж скористатися пошуковими фільтрами — знайти закупівлю певного товару за його кодом у Єдиному закупівельному словнику, обрати потрібного вам замовника чи регіон тощо. Детальніше про пошукові фільтри системи «Prozorro» ми вже писали в інструкції [«Як шукати корупцію у публічних закупівлях»](https://toolkit.data.gov.ua/c8/public-procurement.html).

Також ви можете проскролити сторінку трішки нижче й у розділі «Категорії закупівель» клікнути на пункт «Медицина». На наступному кроці оберіть підкатегорію, яка вас цікавить — «Медичне обладнання, меблі та матеріали», «Фармацевтична продукція» чи «Послуги у сфері охорони здоров'я».

### Якщо замовник хоче купити ліки з конкретною комерційною од назвою — перевірте, чи мають вони дешевші аналоги

Зазвичай у назві лоту чи в розділі «Інформація про предмет закупівлі» бюджетні установи вказують міжнародні непатентовані найменування (МНН) лікарських засобів. У такому випадку учасники можуть запропонувати медпрепарати з потрібним складом від різних виробників, які мають різні комерційні назви. Але інколи можна натрапити на випадки, коли замовник вимагає конкретного комерційного найменування ліків. Таку закупівлю варто перевірити — чи дійсно цей препарат унікальний, чи, можливо, він має дешевші аналоги від інших фармкомпаній.

У цьому вам допоможе [Державний реєстр лікарських засобів](http://www.drlz.com.ua/ibp/ddsite.nsf/all/shlist?opendocument). Він [опублікований](https://data.gov.ua/dataset/8b610f22-e830-4128-8785-d4774e047ae4) на порталі відкритих даних. У випадку неоновлення даних можна дивитися саме в сервісі у форматі реєстру.

Зайдіть у реєстр, оберіть варіант «за назвою», введіть комерційне найменування препарату і натисніть кнопку «Пошук». Далі скопіюйте інформацію про склад активних речовин цих ліків. Поверніться у розділ «Пошук лікарських засобів» вгорі сторінки та вставте скопійовані дані для здійснення пошуку «за складом діючих речовин». У такий спосіб ви дізнаєтеся, чи є інші препарати з аналогічним складом. Знайдіть в інтернеті відомості, скільки коштує кожен з аналогів. Якщо замовник закупив дорожчий варіант — кошти могли бути використані неефективно.

#### Перевірте тендер на наявність дискримінаційних вимог

Часом недоброчесні замовники спеціально прописують вимоги під певного виробника чи постачальника й таким чином штучно обмежують участь у тендері інших компаній. Щоб знайти такі корупційні «заточки», вам слід уважно ознайомитися з розділом «Інформація про предмет закупівлі» та тендерною документацією.

Найпоширеніші дискримінаційні вимоги, які трапляються під час медичних закупівель:

#### → замовник висуває вимоги до фасування ліків

Уявімо ситуацію, що лікарні потрібно 800 таблеток певного препарату. Його виробляють дві компанії, але одна фасує по вісім таблеток у пакованні, інша по 10. Лікарня оголошує закупівлю і навіть вказує міжнародне непатентоване найменування ліків, але у тендерній документації прописує, що препарат має бути пофасований по 10 таблеток. Таким чином, участь у торгах зможе взяти лише компанія №2, хоча перша теж могла би продати необхідний товар, і, можливо, навіть дешевше. Просто для цього їй знадобилося б поставити більше паковань;

#### → бюджетна установа вимагає надати гарантійний лист від виробника

Замовники пояснюють, що таким чином убезпечуються від фальсифікату та несвоєчасної постачі. Але насправді ця вимога є дискримінаційною й заважає брати участь у тендері компаніям, які не є виробниками ліків чи їхніми офіційними дистриб'юторами. А от від несвоєчасної постачі чи постачі неякісного товару замовник міг би захиститися іншим чином: наприклад, вимагати від учасника внести забезпечення виконання договору про закупівлю, передбачити в контракті відшкодування збитків та штрафні санкції;

#### $\rightarrow$  замовник об'єднав у один лот декілька ліків від різних виробників

За таких умов у тендері не зможуть взяти участь безпосередньо самі виробники, а переможе компанія-посередник, яка спершу купить препарати у декількох фармкомпаній і потім продасть їх із власною націнкою;

#### → замовник об'єднав у один лот звичайні лікарські засоби з наркотичними

Це ще один хитрий спосіб недоброчесних замовників віддати перемогу «своїй» компанії, у якої є ліцензія на торгівлю наркотичними препаратами, й відсіяти решту потенційних учасників, що такого дозволу не мають, але могли би постачити звичайні ліки;

### 10 Проаналізуйте ціну, за якою замовник закупив товар або послугу

Остаточну суму контракту можна знайти у скан-копії укладеного договору. Для пошуку ринкових цін на товари та послуги аналітики зазвичай користуються пошуком в інтернеті.

Інформацію про те, скільки коштують деякі медичні препарати, які закуповують або вартість яких відшкодовується бюджетним коштом, можна знайти у Реєстрі оптово-відпускних цін на лікарські засоби. Він [опублікований](https://data.gov.ua/dataset/e6653ea6-da2f-403c-850b-e625cd746f85) на порталі відкритих даних. У випадку неоновлення даних їх можна завантажити з [офіційного](https://moz.gov.ua/reestr-optovo-vidpusknih-cin-na-likarski-zasobi)  [сайту](https://moz.gov.ua/reestr-optovo-vidpusknih-cin-na-likarski-zasobi) Міністерства охорони здоров'я.

Якщо замовник закуповував якесь специфічне обладнання, вартість якого складно знайти у відкритих джерелах — перевірте у системі «Prozorro», за скільки купували аналогічне інші замовники.

Порівняйте знайдені вами суми з тією, яку заплатив замовник. Якщо він придбав щось за ціною, значно вищою за середньоринкову, то ця закупівля могла містити корупційні ризики.

### Дослідіть учасників і переможця тендеру

Їхні назви або ПІБ, коди ЄДРПОУ чи РНОКПП, а також ціни, які вони пропонували, ви знайдете у розділі «Реєстр пропозицій» на сторінці закупівлі. Оскільки Міністерство юстиції на період воєнного стану обмежило доступ до Єдиного державного реєстру юросіб, для їх перевірки радимо скористатися різноманітними аналітичними сервісами, наприклад, [«Opendatabot»](https://opendatabot.ua), [«YouControl](https://youcontrol.com.ua/check-individuals/)» або [«Clarity Project»](https://clarity-project.info/persons).

11 Учасники не повинні бути пов'язані між собою — мати спільну адресу, контактні дані, одних і тих самих людей або родичів серед засновників. Зверніть увагу, чи не перебувають вони у процесі припинення або банкрутства. Ще одним ризик-фактором є те, якщо компанія або підприємець були зареєстровані незадовго до укладення договору.

Якщо на компанію чи підприємця накладені санкції чи вони пов'язані з росією або Білоруссю, то держзамовникам заборонено здійснювати у них закупівлі (детальніше про це читайте [тут\)](https://toolkit.data.gov.ua/c8/public-procurement.html). Тому зверніть увагу, щоб серед бенефіціарів чи власників 10% акцій чи статутного капіталу компанії-постачальника не було громадян цих країн, російських та білоруських компаній, безпосередньо країн — рф або Білорусі. А також не забудьте здійснити перевірку за допомогою [санкційного реєстру](https://sanctions.nazk.gov.ua) НАЗК.

Дізнайтеся, чи не внесені контрагенти до так званих «чорних списків» АМКУ за раніше вчинені антиконкурентні дії під час публічних закупівель. Якщо так — отже, вони не можуть брати участі у відкритих торгах протягом трьох років. Але укладати контракти з державними органами за переговорною процедурою (до яких належать і коронавірусні закупівлі) їм не заборонено. Тим не менш, така ситуація має вигляд доволі підозрілої та може стати темою для цікавого журналістського розслідування.

Перевірте надійність контрагентів: чи мають вони податковий борг і чи фігурують у судових рішеннях. Алгоритм пошуку цієї інформації ви знайдете у розділі [«Як перевірити надійність контрагента?](https://toolkit.data.gov.ua/c3/agent-reliability.html)». Не забудьте також дослідити підприємців або засновників компаній на пов'язаність із державними посадовцями — у цьому вам знову допоможуть інтернет-пошуковики та [дані суду.](https://toolkit.data.gov.ua/c6/law-decision.html)

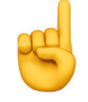

**Зверніть увагу!** Після початку повномасштабного вторгнення рф Державна податкова служба обмежила доступ до своїх електронних сервісів та припинила публікувати інформацію про податковий борг у форматі відкритих даних. Тому на цей час перевірити за допомогою відкритих джерел, чи сумлінно компанія або підприємець сплачують податки, на жаль, неможливо.